## Office 365 Applications

#### **General:**

As part of Office 365, subscribers are offered the full suite of Office 365 computer based applications for up to five computers, five phones and five tablets. Although this has benefits, it is unwise to use applications you are not familiar with them unless you have business need to do so and have had training.

- Office General Applications / Tools
  - Includes: Excel, Outlook, PowerPoint, Word, OneDrive
  - All staff should use
- Office Specialized Applications
  - Includes: MS Access
  - Specialized needs use
- Collaboration Applications / Tools
  - Includes: Skype for Business, OneNote
  - Part of collaboration rollout activities

#### **Downloading Applications**

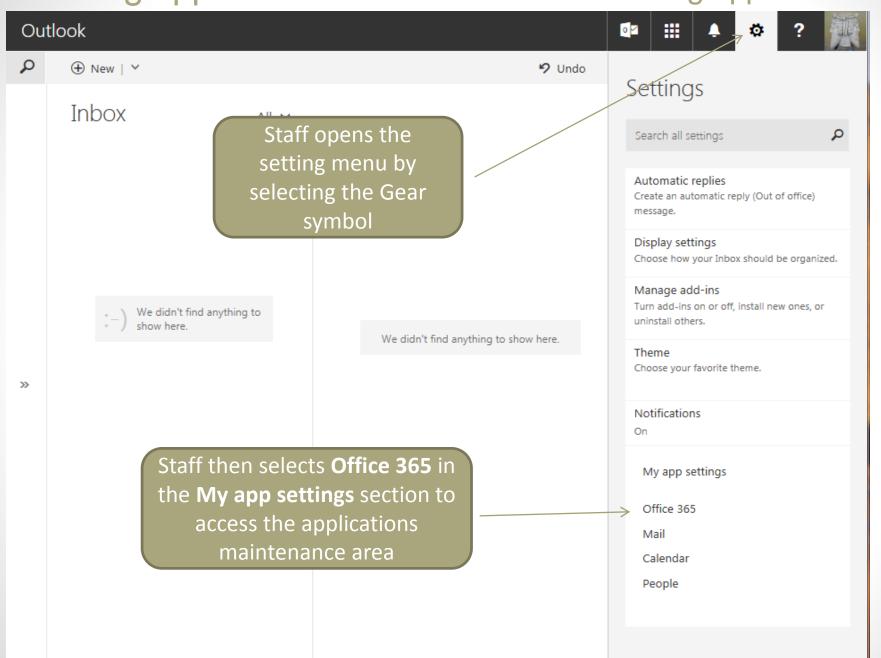

#### **Verify Application Status**

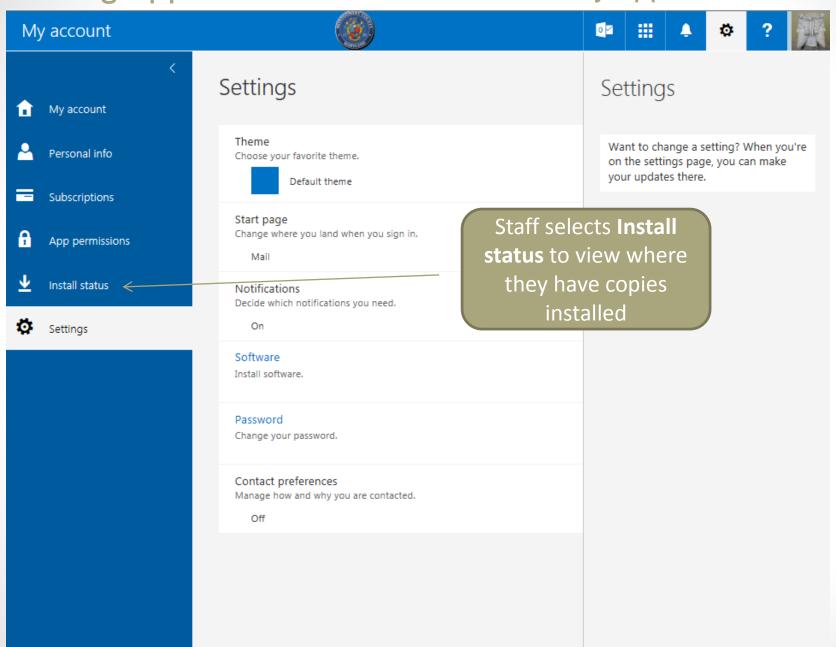

#### **Confirm Install Status**

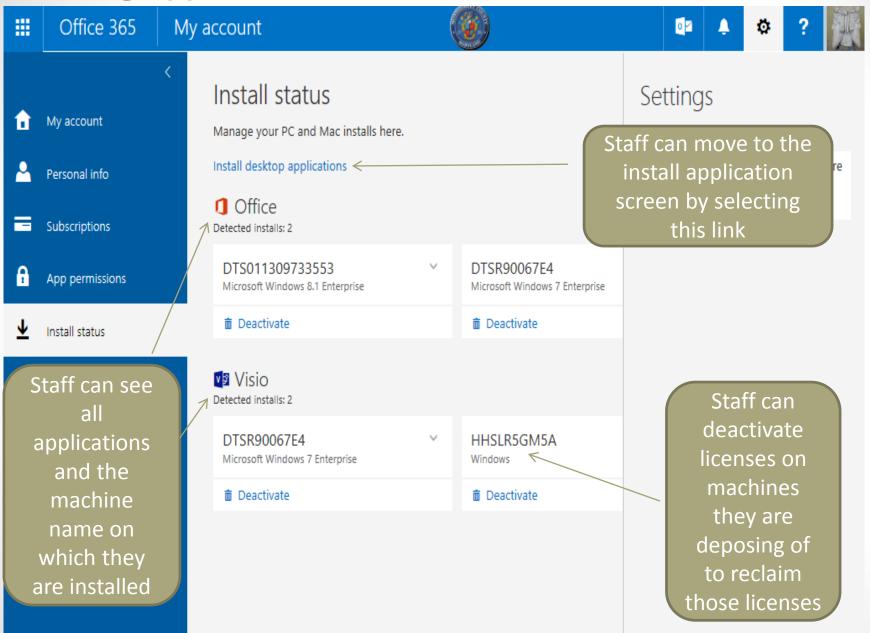

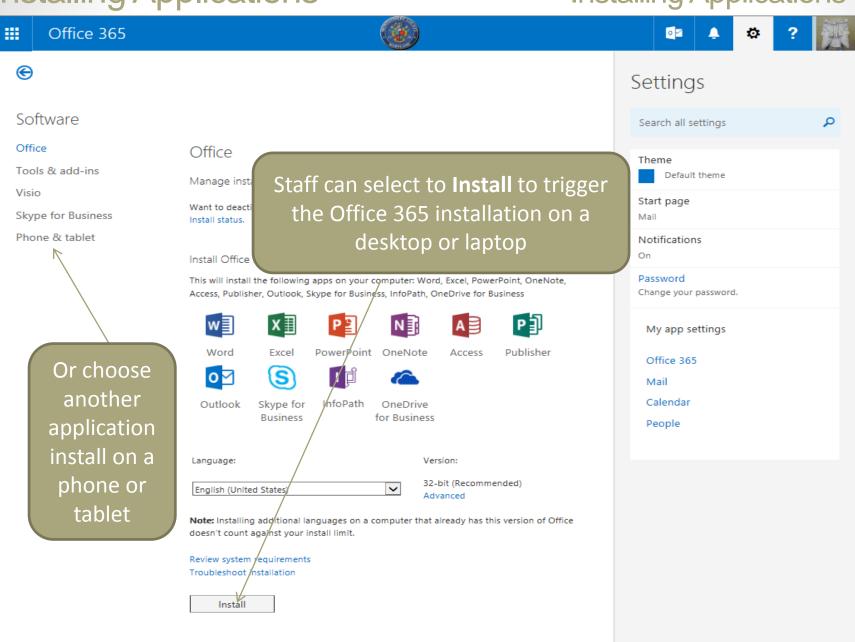

Install Office 265 BroBlus with the new 2016 appe

#### **Installing Applications**

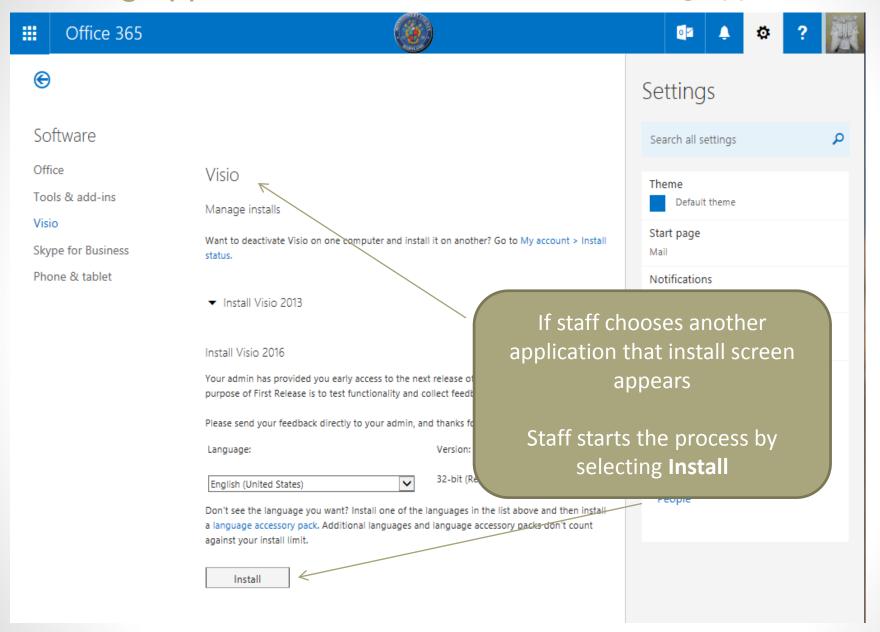

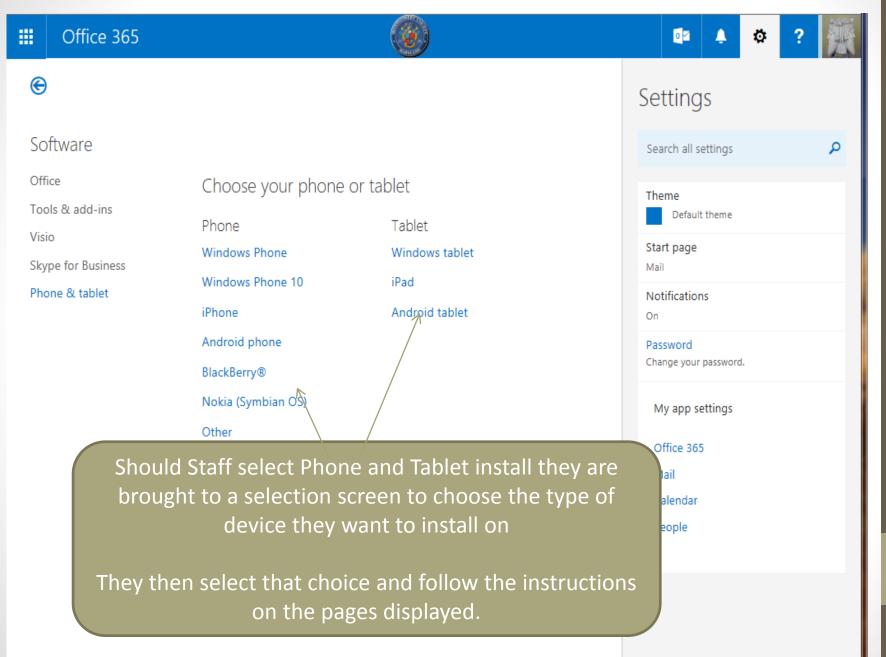

# Activating applications

The upgrade software will be downloaded and activated on your primary computer.

If you decide to load software on other machines you are able to do this. When you do the software will be loaded but needs to be activated before use.

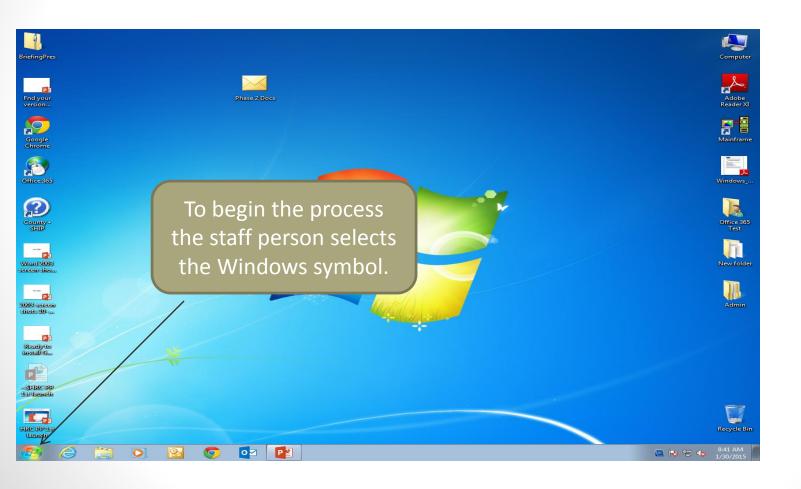

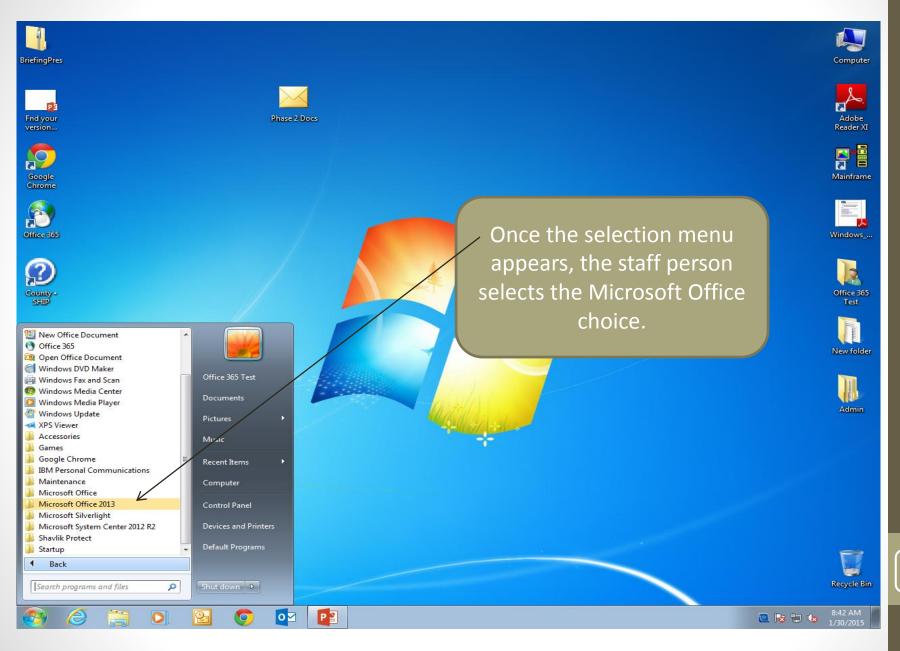

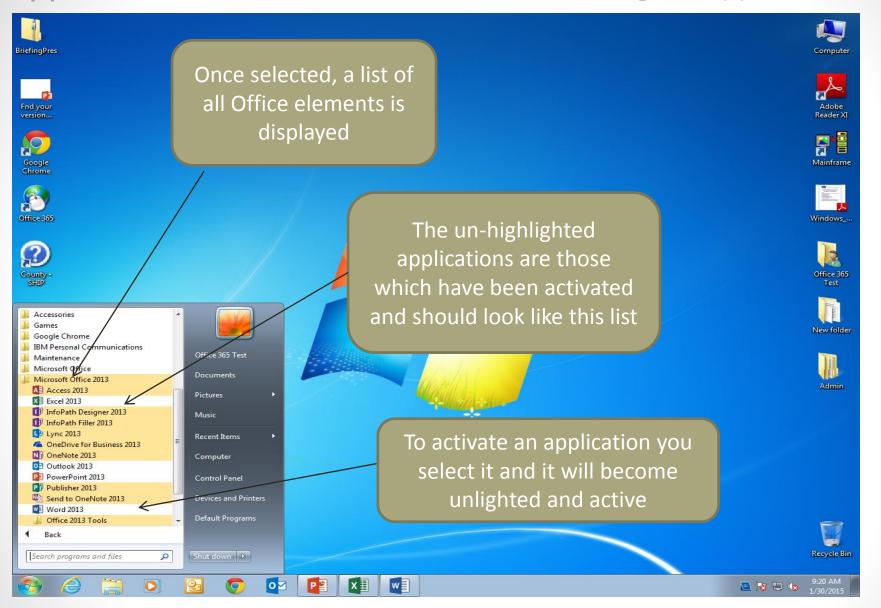

Note: Unless activated the applications will not operate

13

# Pinning applications icons to the desktop

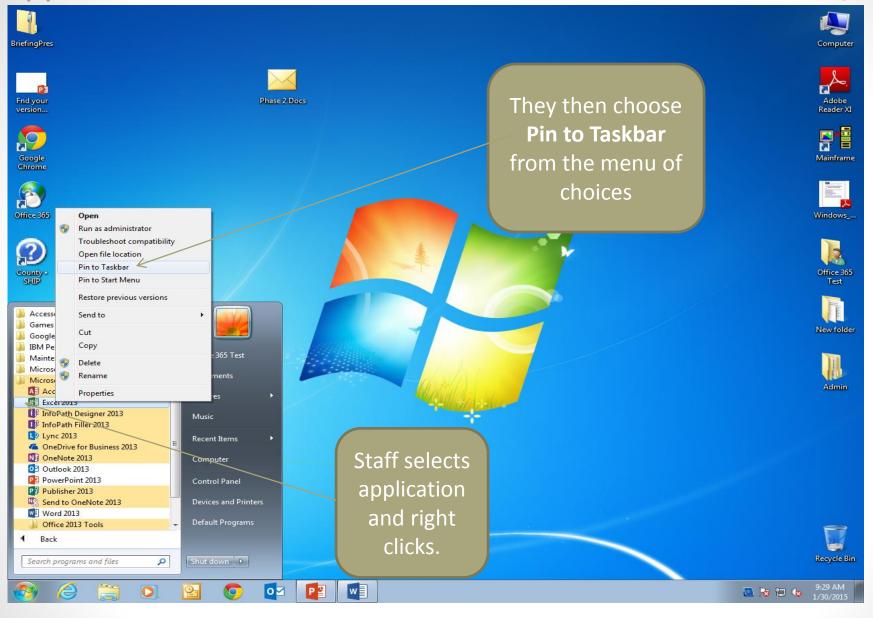

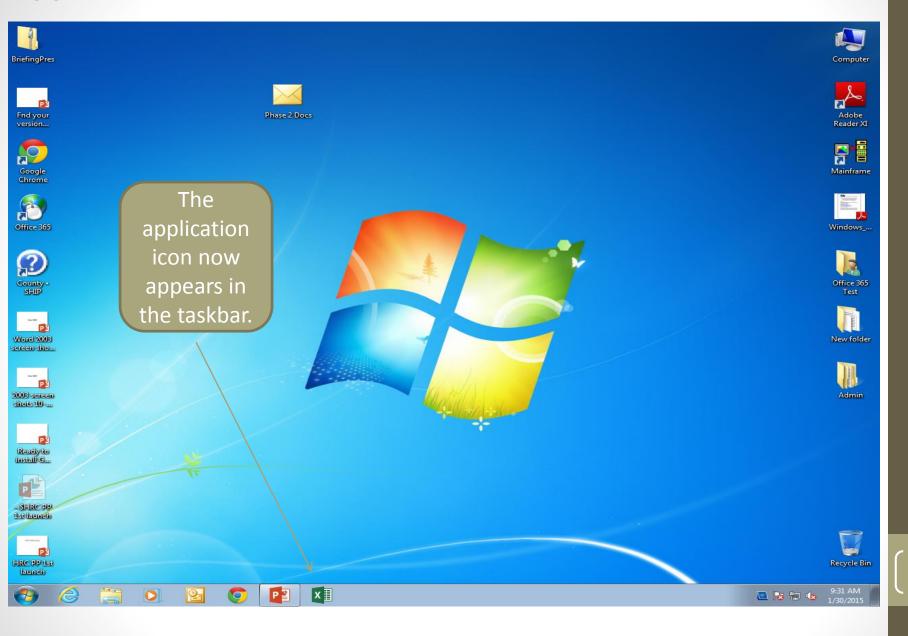

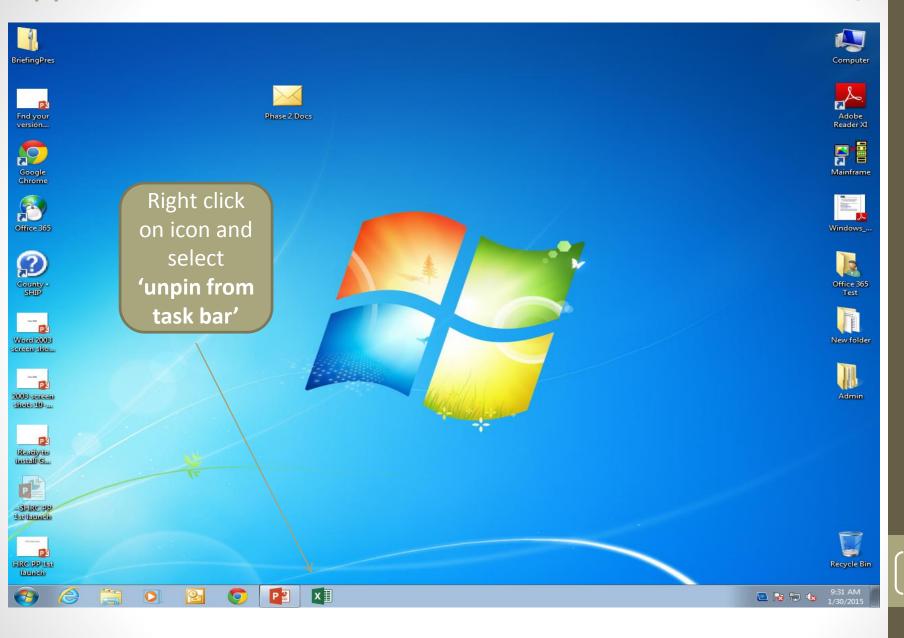